## Beginners Guide To Lightwave 3d 9 Free

Recognizing the mannerism ways to get this ebook **Beginners Guide To Lightwave 3d 9 Free** is additionally useful. You have remained in right site to begin getting this info. get the Beginners Guide To Lightwave 3d 9 Free join that we come up with the money for here and check out the link.

You could purchase guide Beginners Guide To Lightwave 3d 9 Free or get it as soon as feasible. You could speedily download this Beginners Guide To Lightwave 3d 9 Free after getting deal. So, when you require the ebook swiftly, you can straight get it. Its for that reason totally easy and suitably fats, isnt it? You have to favor to in this tell

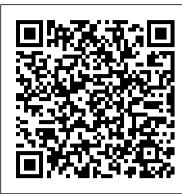

## The Lightwave 3D Beginners Guide - UCLM

This requires absolutely no history with 3D software at all, much less Lightwave, and is intended to be an accessible ground-up starting point for getting goin' with Lightwave 3D. Lightwave is available legally for FREE for a 60 day trial,

## **Great Listed Sites Have Lightwave 3d Tutorials**

The links below may take you to external sites or to user-submitted content. NewTek makes no claim for the suitability of these tutorials for the LightWave product, and you consume this content at your own risk.

Free tutorial: 3D modelling using LightWave | Creative Blog

Part 1 of a very basic video showing how to model a headset in Lightwave 3D. The video is by no means accurate in terms of the actual model but is more of a demonstration of modeling techniques ...

How to Install NewTek LightWave 3D 2018 Video Tutorial Guide 66 Outstanding Lightwave Tutorials. by Topher Welsh 31 Aug 2009. Length: Short Languages: Roundups 3D Lightwave. Heads up people, we got a huge roundup today. So big in fact, that it took me two whole weeks to get this one done. ... For beginners, this tut will show you how to use the bevel tool, knife tool, and the smoothshift tool on a real ...

Lightwave 3D for Beginners / Introduction / Teague Chrystie

Quick Start Video: Bullet Constraints in LightWave 2015 Lino Grandi covers Bullet Constraints in LightWave 3D ... Deuce Bennett takes you on a quick tour of selecting objects and parts and reshaping them in LightWave 3D Modeler Tue 22 Sep 2015 ... Using the Bullet Dynamics Properties Panel in LightWave 2015 Lino Grandi offers a quick guide to ...

<u>LightWave3D Training - Liberty3D.com</u>

3D Tutorials is the second free online outlet where beginners can start learning LightWave through video tutorials, as the above sources you don 't need to register to have access to the training. Structure: There 's no real structure or organization for the training (though it 's worth noting that if you hover over LightWave Beginners Guide To Lightwave 3d in the menu a sub-menu would appear with various topics in LightWave).

Beginners Guide To Lightwave 3d

The Basics of Lightwave Follow the installation instructions and install Lightwave on your harddrive. Lightwave comes as two separate programs, Lightwave Layout and Lightwave Modeler, and from now on they will just be referred to as Layout and Modeler. Lightwave Layout If you start Layout up it should look something like picture 3.

Lightwave Basic Beginner modeling - Headset Part 1

This course is designed specifically for those who are beginners in 3D modeling and also for those who may have had some difficulty in understanding the concepts of 3D modelling. Lightwave has a massive set of great modeling tools but most beginners are overwhelmed and don't know where to start.

(PDF) The Lightwave 3D Beginners Guide | Kevin de S ...

NewTek LightWave is the leader in the 3D animation field. For the beginners it may post some problems in the beginning as like any other professional animation suite it is also quite hard to learn but this is a minor drawback when you compare it with the set of features it will provide.

LightWave 3D Resources - CGOnlineTutorials

User Created Tutorial: Leveraging Your NVIDIA GPU with OptiX Denoising for Still Images Leveraging Your NVIDIA GPU with OptiX Library Al-accelerated Denoising for Still Images from Tim Laird, LairdSquared

User-created Tutorials - LightWave 2018 - LightWave

best tutorial for all: Lightwave 3D Beginners Guide. Posted: (1 months ago) Introduction Welcome to the Lightwave 7.5 Beginners Guide! This Guide is only an update from my Lightwave 6.5 Beginners

Guide to suit Lightwave 7.5; the content is pretty much the same, however, a few new additions has been made in the Tutorial section.

This is a from-the-ground up tutorial course on getting up to speed with Lightwave 3D, designed for total newbies. Join us, will ya? This is not an official anything at all, by the way, I am not ...

<u>Lightwave for Beginners (Page 1) — Creations — Friends In ...</u>

This Guide is only an update from my Lightwave 6.5 Beginners Guide to suit Lightwave 7.5; the content is pretty much the same, however, a few new additions has been made in the Tutorial section. We will start out with an introduction to 3D in general, and if you feel that you know the basic concepts already, you can simply skip this part and ...

Learn - LightWave 3D

The Lightwave 3D Beginners Guide

LightWave - Learn

NewTek LightWave 3D ® makes it possible for anyone to become a 3D artist and animator. The software is affordable, complete, easy to learn and use and well established as one of the leading 3D systems on the market for producing beautiful photo-real renders as well as incredible anime.

Lightwave 4 Beginners | 3D Models and 3D Software by Daz 3D

Lightwave is an industry leading 3D application, used in many Hollywood blockbusters. I've been using it for over 15 years, since the early version 6, up to the final version 11.6, in a professional environment. But how do you actually use this super s

How to Learn LightWave for Free

So if you own LightWave, there's no reason why you can't just grab your workstation and get LightWaving right now. A Beginner's Guide to Modelling. Download the PDF tutorials: Part 1 Part 2 Part 3 Part 4 Part 5 Part 6 Part 7 Part 8 Part 9 Part 10. Once you get started, show us how you're getting on by posting WIP images to the 3D World Facebook ... best tutorial for all: Lightwave 3D Beginners Guide

The Lightwave 3D Beginners Guide By Erik Brimstedt So, you decided to venture into the world of 3D. All you have with you is your computer, your 3D software and your imagination. These are the three things that your really need when it comes to producing nice 3D art. To start out with,

66 Outstanding Lightwave Tutorials - 3D & Motion Graphics ...

Lightwave 7.5 Beginners Guide Source - artde3.com Category - Lightwave 3D > Basics > Welcome to the Lightwave 7.5 Beginners Guide! This Guide is only an update from my Lightwave 6.5 Beginners Guide to suit Lightwave 7.5; the content is pretty much the same, however, a few new additions has been made in the Tutorial section.

7.5 Beginners Guide - tutorialspoint.com

May, 05 2024 Page 1/1 Beginners Guide To Lightwave 3d 9 Free